## TECHTRA GEM Visualization

V1.1.2

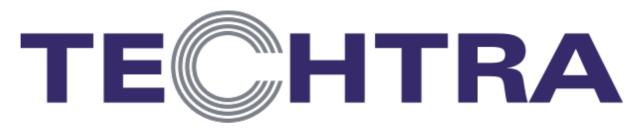

www.techtra.pl/en

#### Installation (Windows)

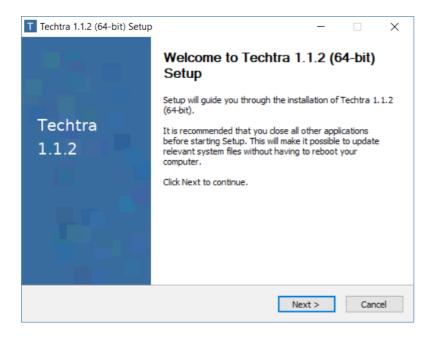

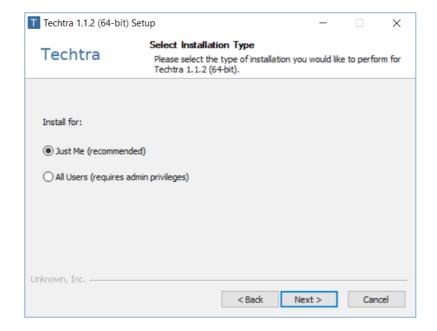

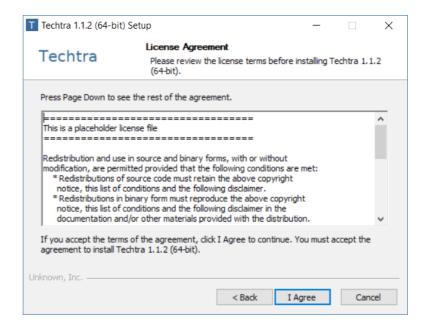

#### **Installation (Windows)**

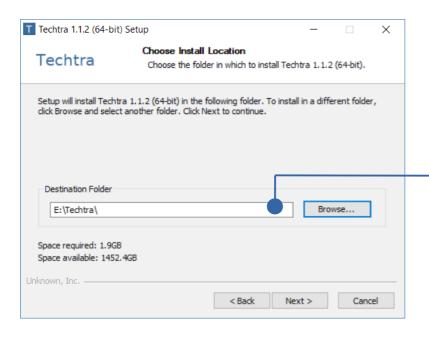

Make sure that the path does not contain spaces. Otherwise, try to find a different location (e.g. C:\Techtra\)

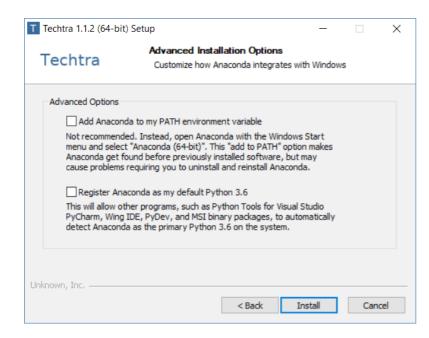

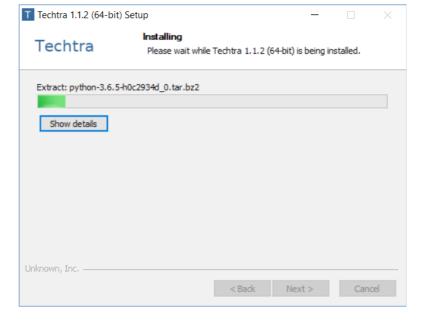

# Description of the functions

#### Reconstructed image

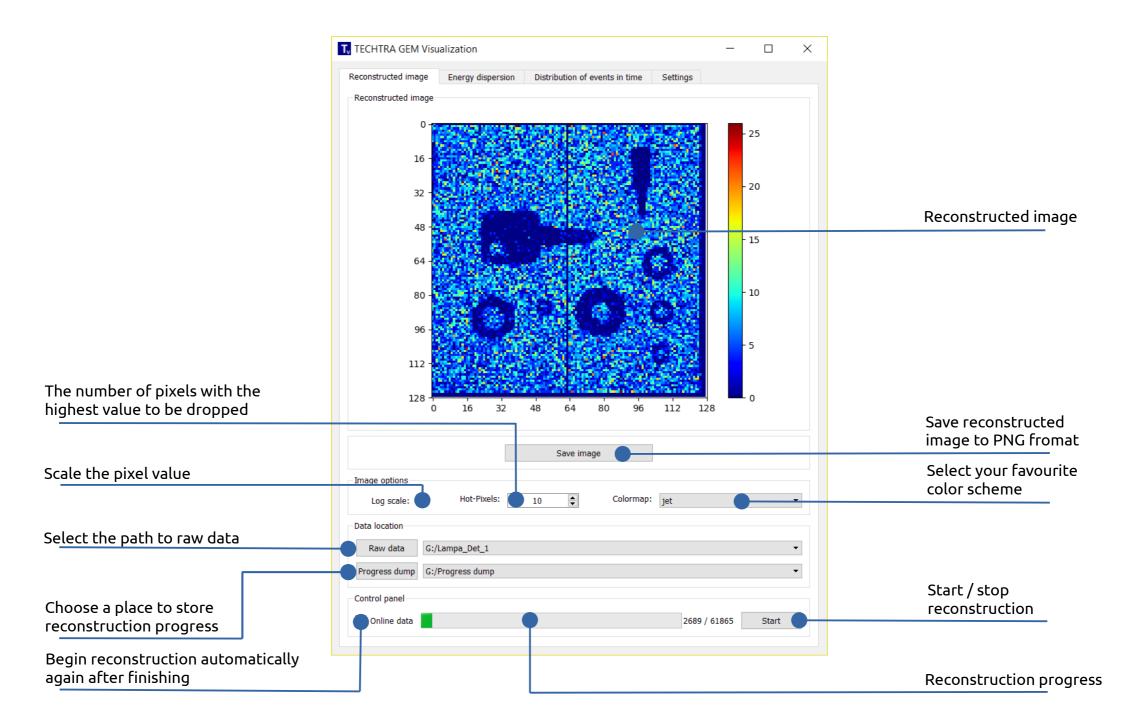

### **Energy dispersion**

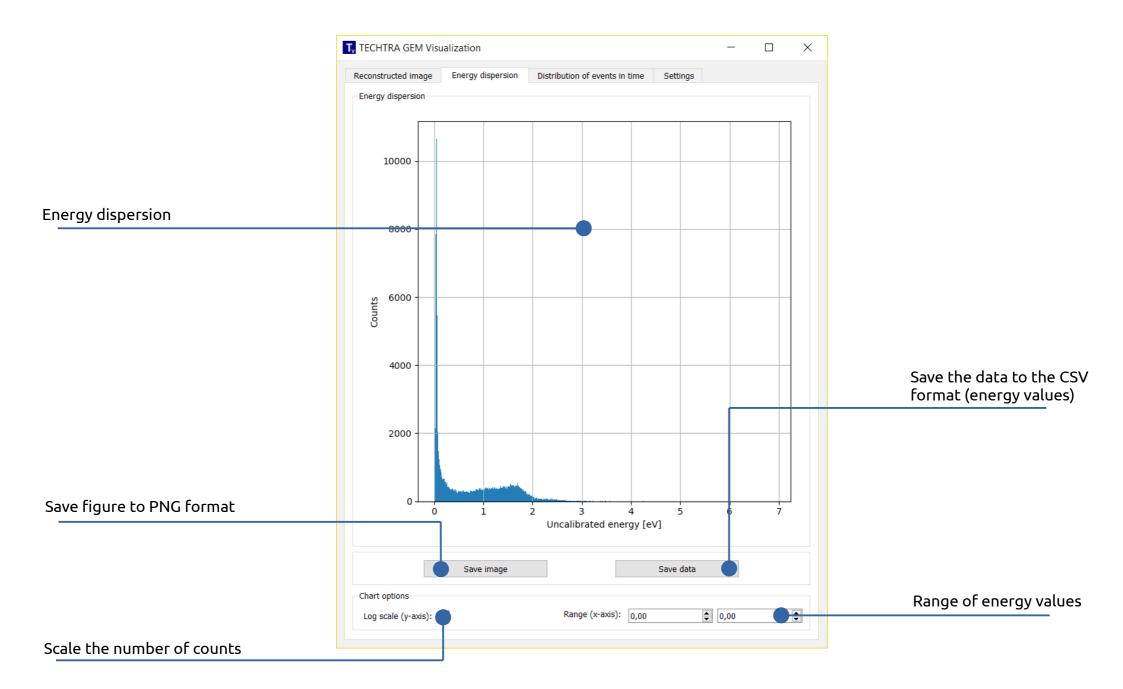

#### Distribution of events in time

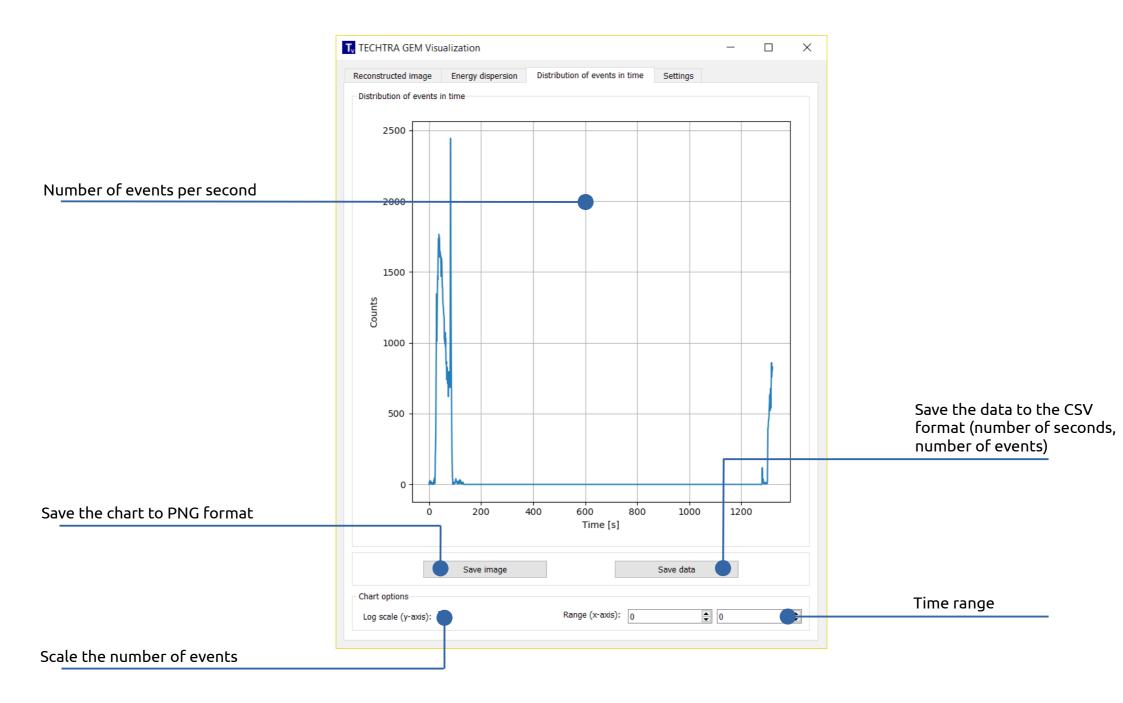

#### **Settings**

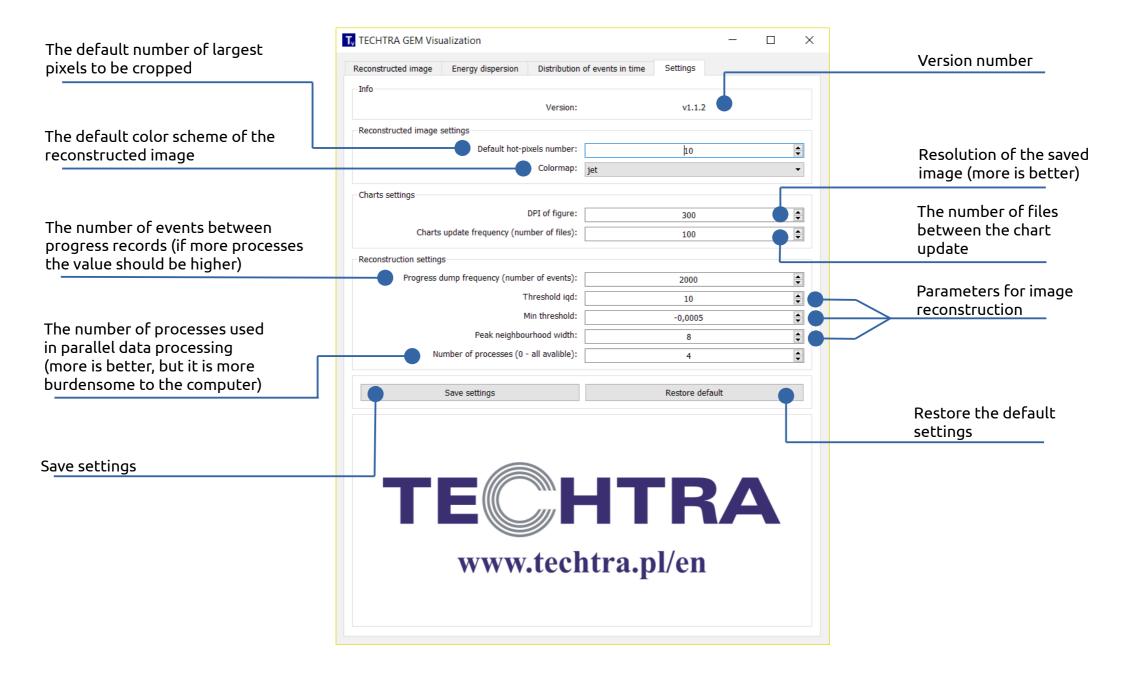